<<Mac OS X Lion >>

<<Mac OS X Lion >>

- 13 ISBN 9787302287698
- 10 ISBN 7302287694

出版时间:2012-6

 $(2012-06)$ 

页数:485

PDF

更多资源请访问:http://www.tushu007.com

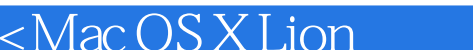

## Mac OS X Lion was discussed by the mac os x lion  $\text{Mac OS } X \text{ Lion}$  and  $\text{Max } 4$  and  $\text{Max } 6$  and  $\text{Max } 6$  and  $\text{Max } 6$  and  $\text{Max } 6$  $7-14$  mac os x lion  $15-19$  mac os  $x$  lionalism  $\mathbf{d}$  values  $\mathbf{d}$  and  $\mathbf{d}$  and  $\mathbf{d}$  and  $\mathbf{d}$  and  $\mathbf{d}$  and  $\mathbf{d}$ ;第四部分(第20~30章)主要介绍mac os x lion的环境设置与系统性能设置,包括同步apple设备内容

 $>$ 

, tushu007.com

Mac OS X Lion

<<Mac OS X Lion >>

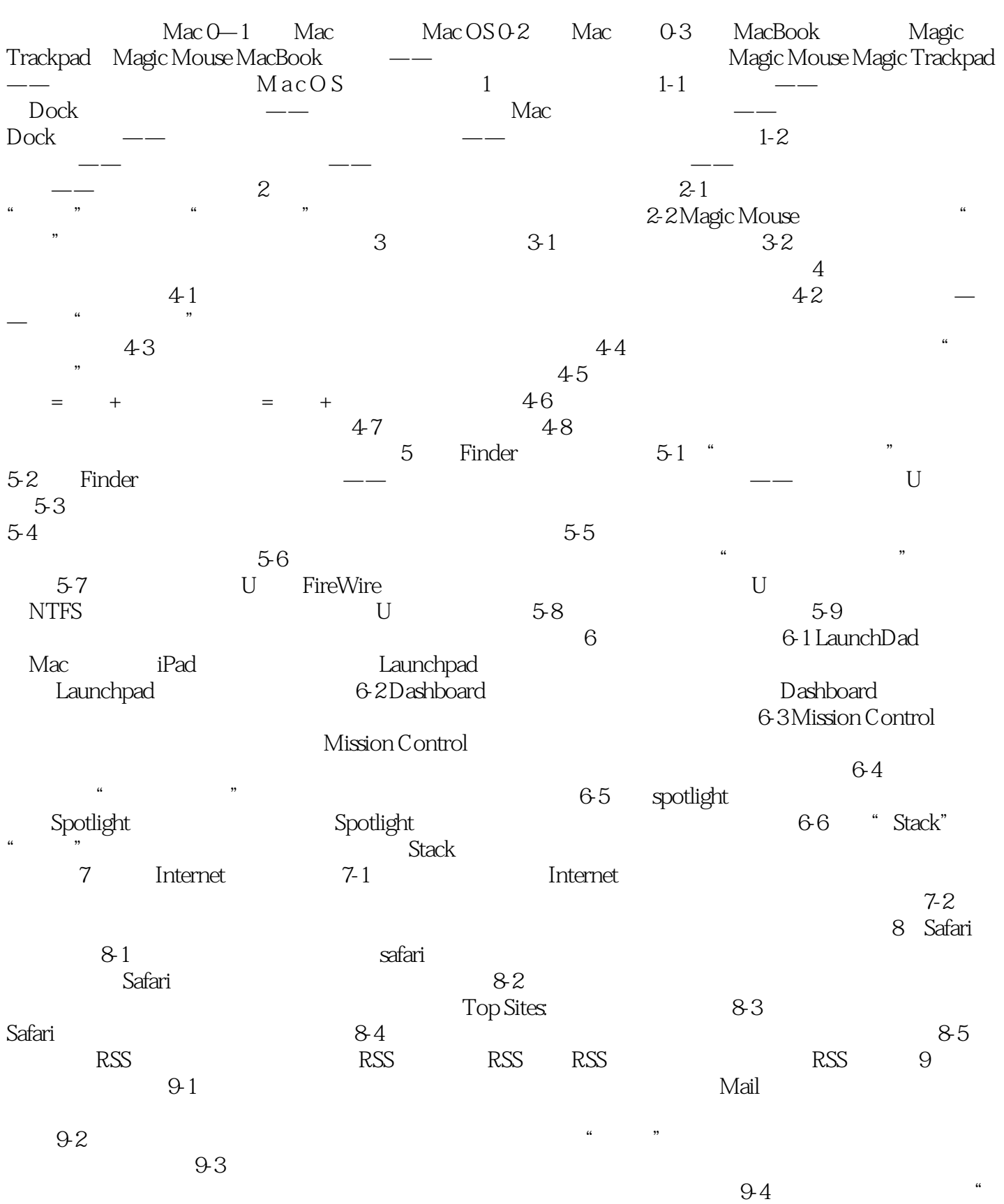

<<Mac OS X Lion >>

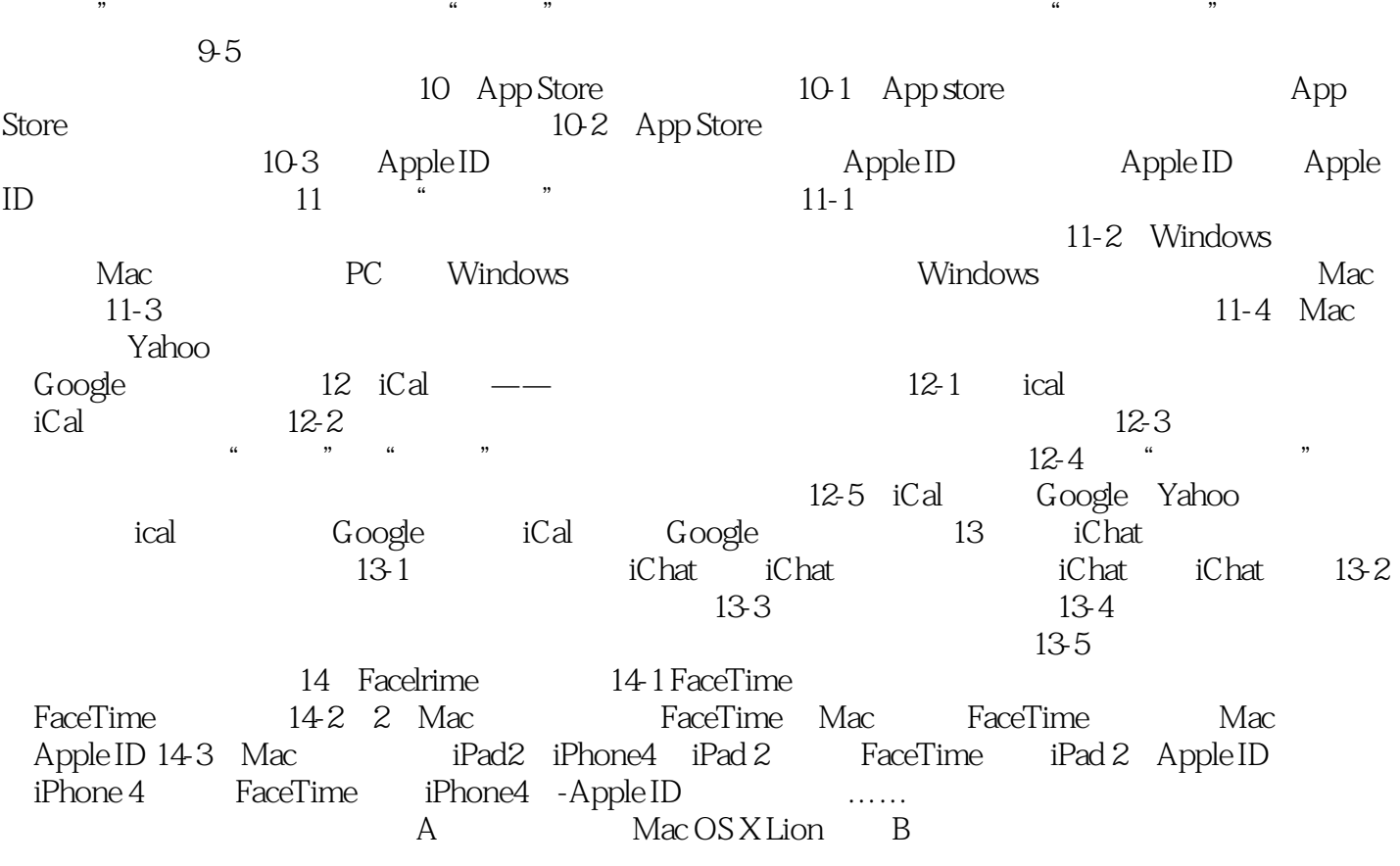

## <<Mac OS X Lion >>

wax MacBook and the method of the method  $\alpha$ 

Mac Magic Trackpad

 $,$  tushu007.com

and Finder, Alexander, Safari and Safari and Safari and Safari and The Safari and The Safari and The Safari and The Safari and The Safari and The Safari and The Safari and The Safari and The Safari and The Safari and The S

 $R = \frac{1}{2}$ 

启用"轻拍来点按"功能在默认情况下,要选取文件图标、打开Dock上的应用程序,都要移动光标到

<<Mac OS X Lion >>

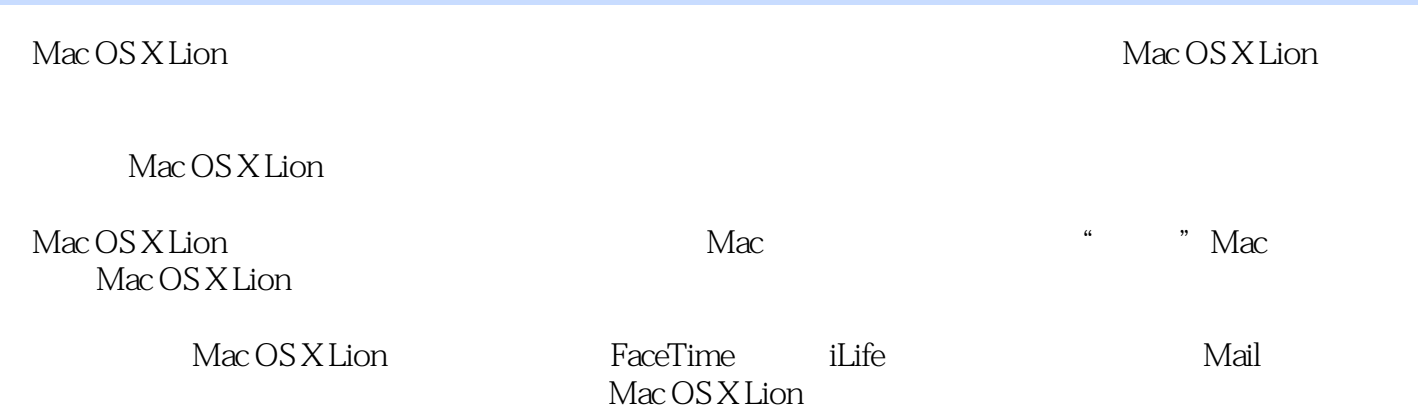

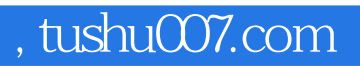

<<Mac OS X Lion >>

本站所提供下载的PDF图书仅提供预览和简介,请支持正版图书。

更多资源请访问:http://www.tushu007.com